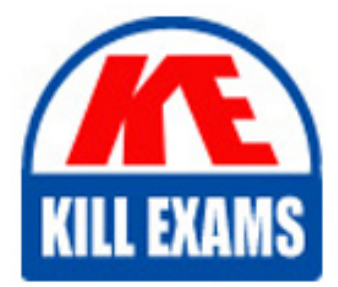

**QUESTIONS & ANSWERS** Kill your exam at first Attempt

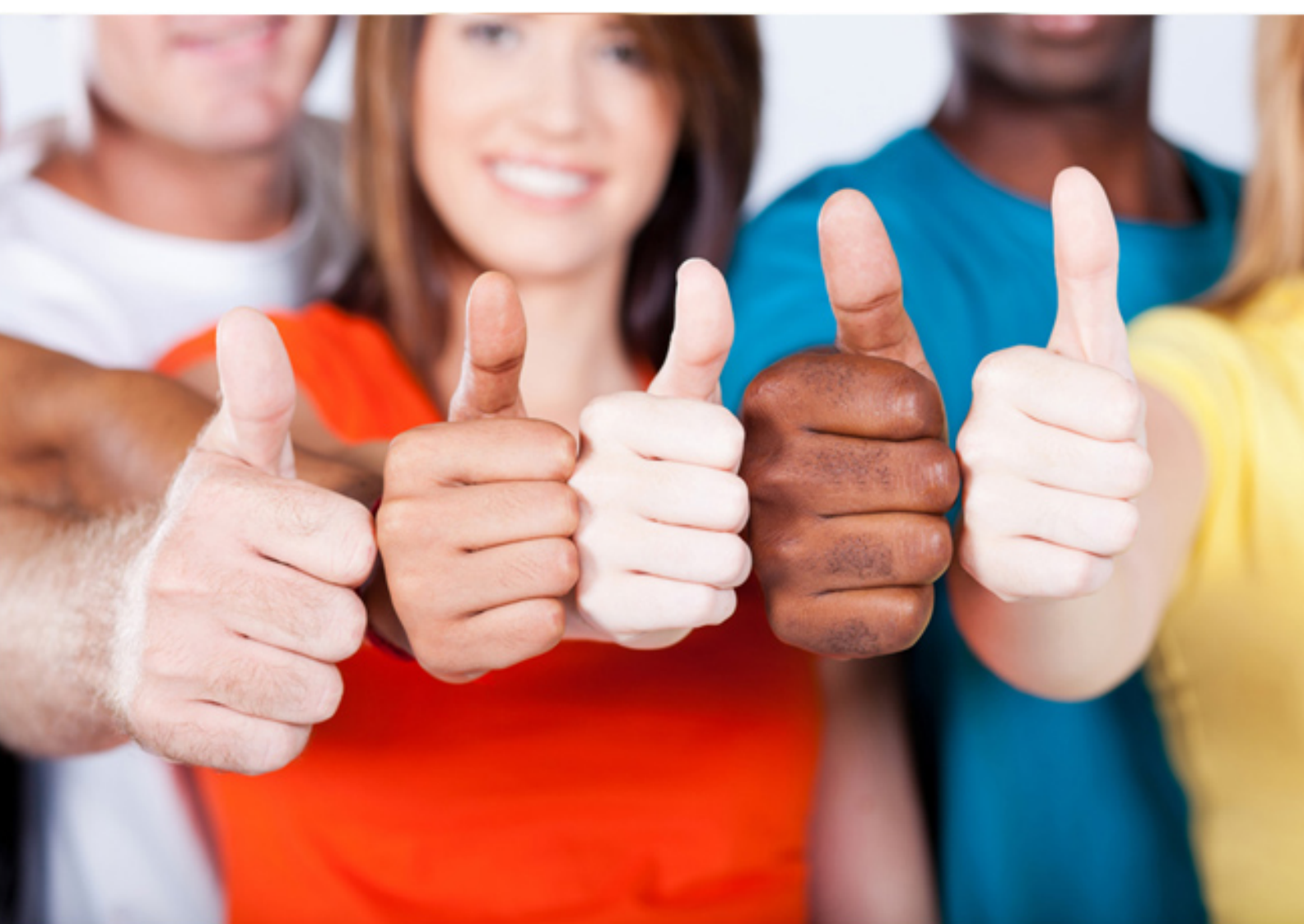

# **LOT-914 IBM**

Administering IBM Lotus Quickr 8.5 For(R) Domino

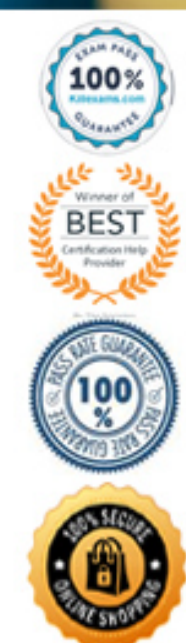

#### **QUESTION:** 92

For security reasons, ACME wants to enable caching only to static content when accessing their Lotus Quickr environment. Which one of the following will enable this configuration?

A. Set the following lines in the qpconfig.xml: <browser\_caches\_place\_content enabled="false"> </browser\_caches\_place\_content> B. Set the following lines in the qpconfig.xml: <sign\_out enabled="true"/> <clear\_browser\_cache enabled="true"/> C. Disable Dynamic Content Cache via Site > Administration > Cache Settings D. Add the following line to the server's notes.ini Cache\_control\_enabled=1

# **Answer:** A

#### **QUESTION:** 93

Oliver has configured Lotus Quickr to allow uploading attachments up to 50 MB, however he cannot upload attachments bigger than 10 MB. How can Oliver resolve this issue?

A. He must set "Maximum size of request content" to 50000 KB in the Domino Server Document

B. He must set "Maximum HTTP Post File" to 50 MB in the Domino Server Configuration Document

C. He needs to addHTTP\_File\_Upload=50000 to the server's notes.ini

D. He needs to addHTTP\_POST\_Limit=50000 to the server's notes.ini

# **Answer:** A

#### **QUESTION:** 94

Carol has created a new Place and wants to allow only specific users to be able to access specific Pages. How can she configure this scenario?

- A. She must add the users with special access as Managers
- B. She must add the users with access to the restricted Pages as Editors
- C. When creating restricted Pages, she must specify who can access them.
- D. Granular access inside a Place is not available

# **Answer:** C

# **QUESTION:** 95

Tess has installed Lotus Quickr and would like to set a maximum size to all specific Places. Which one of the following must be used ?

A. Create a Policy and set "Lock this place when it reaches this size"

B. Set a Database Quota to Main.nsf under the <PlaceName> folder

C. Using qpconfig.xml, set:

<MaxSizeLimit enabled="true">

<MaxSizeMB value="50">

D. LotusQuickr Places do not support size restrictions

#### **Answer:** A

# **QUESTION:** 96

Will is set up as the administrator of his company's Quickr server and is about to go on vacation. The server is connected to a user directory. What does Will need to do to set up another person with administrator rights while he is out of the office?

A. Add the user to theLocalDomainAdmins group on the Domino server.

B. Modify qpconfig.xml to configure the user in the administrators section:

<administrators>

<dn>cn=Lotus Quickr Admin,o=ibm</dn>

</administrators>

C. Add the new administrator under Site Administration, Security, Who can administer this server

D. Only one Site Administrator is allowed.

# **Answer:** C

# **QUESTION:** 97

Which one of the following actions CANNOT be performed while on Lotus Quickr > Site Administration?

- A. Specify a LDAP server
- B. Specify aSametime Meeting Server
- C. Assign a Policy
- D. Enable Calendar Subscriptions

# **Answer:** C

#### **QUESTION:** 98

Ashawould like to automatically send a warning when all - existing and new places - are inactive for more than 90 days. How can she accomplish this configuration?

A. She must use a Policy to define the number of days of inactivity in order to send a Warning. She also must assign this policy to all Places and Templates.

B. Using qpconfig.xml, she must set

<place\_expiration enabled="true">

 $\langle$  place expiration days value="90">

C. Using qpconfig.xml, she must set

<places\_expiration enabled="true">

<places\_expiration\_days value="90">

<templates\_expiration enabled="true">

<templates\_expiration\_days value="90">

D. She must define the expiration and warning parameters via: For Places:

Place Administration > Places select all places and click More Actions > Set Warning For templates:

Place Administration > Templates, then select all templates and click More Actions > Set Warning

# **Answer:** A

# For More exams visit https://killexams.com/vendors-exam-list

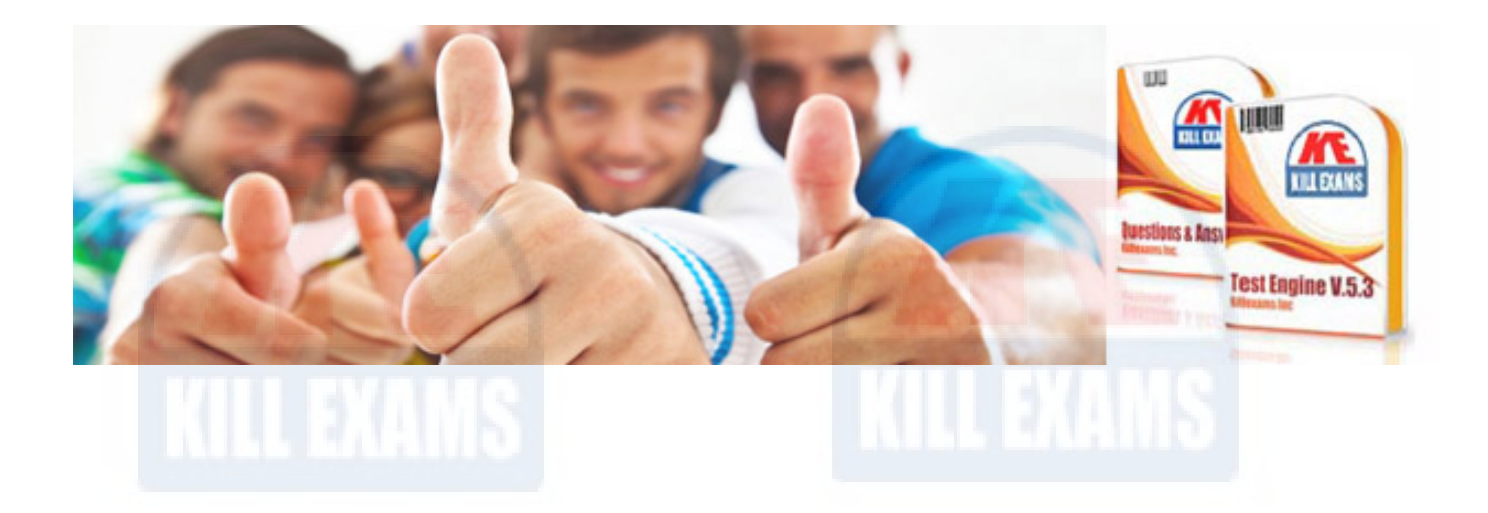

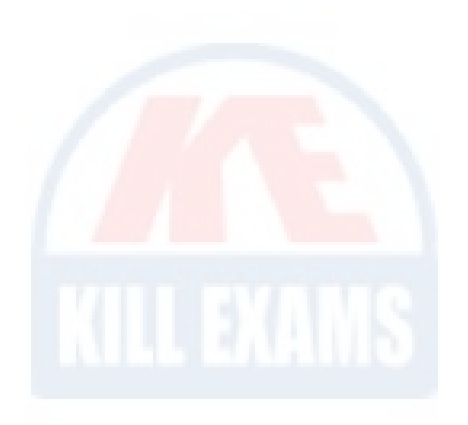

*Kill your exam at First Attempt....Guaranteed!*